## 25.05.2014 **Red Bull 400**

Finale Full Distance Frauen

Wertungen und Altersklassen nach Vorgaben des Veranstalters.

## **GESAMTWERTUNG**

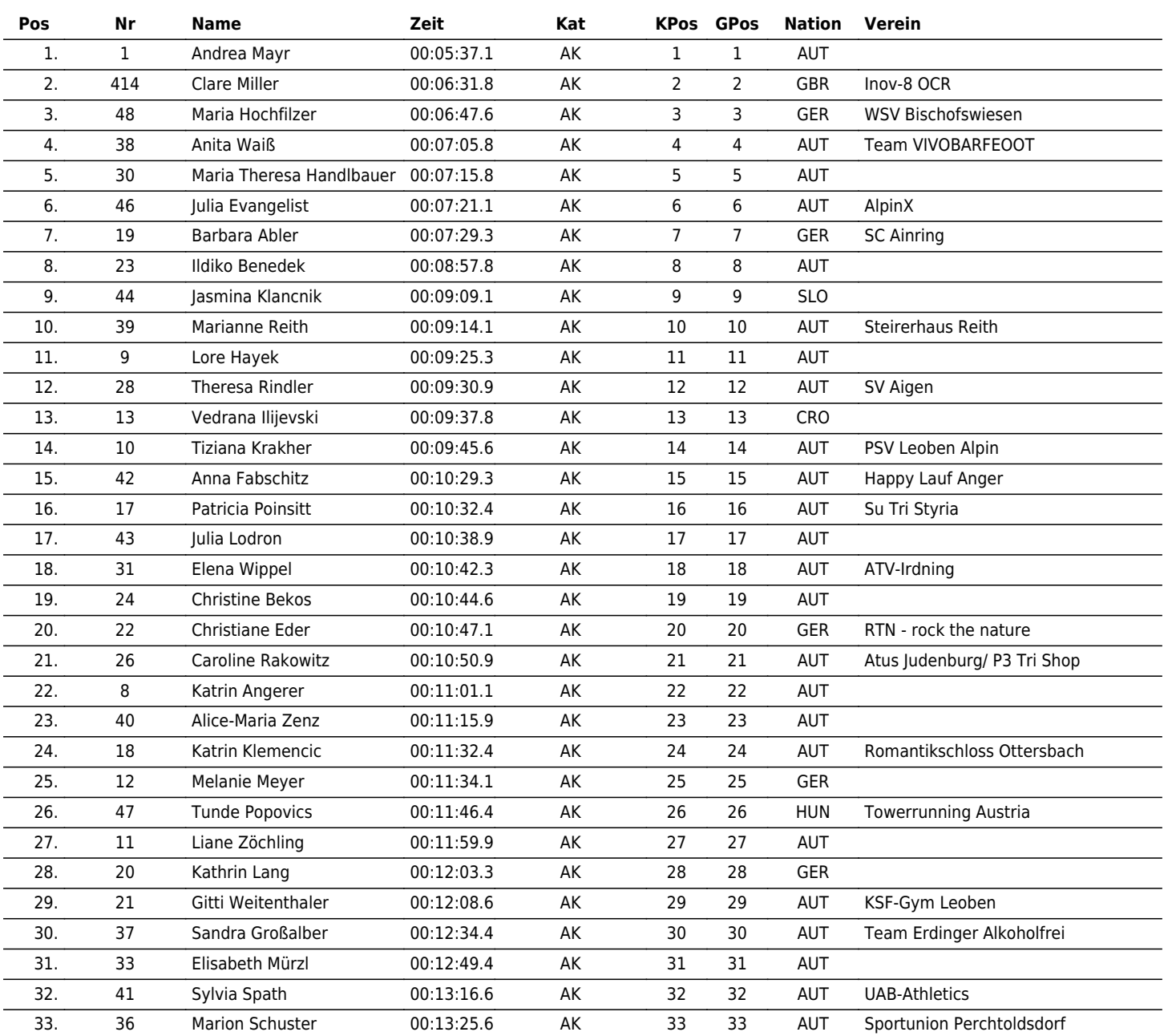

www.maxfunsports.com/result

## $\P\P\P2\times$   $\P\P\P\P$

## the time is now!